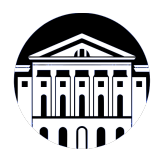

### **МИНИСТЕРСТВО НАУКИ И ВЫСШЕГО ОБРАЗОВАНИЯ РОССИЙСКОЙ ФЕДЕРАЦИИ**

федеральное государственное бюджетное образовательное учреждение высшего образования **«ИРКУТСКИЙ ГОСУДАРСТВЕННЫЙ УНИВЕРСИТЕТ»** ФГБОУ ВО «ИГУ»

### **Кафедра естественнонаучных дисциплин**

УТВЕРЖДАЮ

И.о. декана факультета бизнес-коммуникаций и информатики

Meen

М.Г. Синчурина

«24» апреля 2024 г

### **Рабочая программа дисциплины (модуля)**

Направленность (профиль) подготовки: **Прикладная информатика**

Квалификация выпускника: бакалавр

Форма обучения: заочная

Наименование дисциплины (модуля) **Б1.В.ДВ.02.01 Практикум по разработке интерфейсов**

*(индекс дисциплины по учебному плану, наименование дисциплины (модуля))*

Направление подготовки: **09.03.03 Прикладная информатика** *(код, наименование направления подготовки)*

*(очная, заочная (с использованием электронного обучения и дистанционных образовательных технологий)\*, очно-заочная (с использованием электронного обучения и дистанционных образовательных технологий \*)*

Согласовано с УМК факультета бизнескоммуникаций и информатики:

Рекомендовано кафедрой естественнонаучных дисциплин:

Протокол № 7 от «24» апреля 2024 г.

Протокол № 6 от «11» марта 2024 г.

Председатель *Метерина и.о.* зав. кафедры <u>Даллид А.Г. Балахчи</u>

# СОДЕРЖАНИЕ

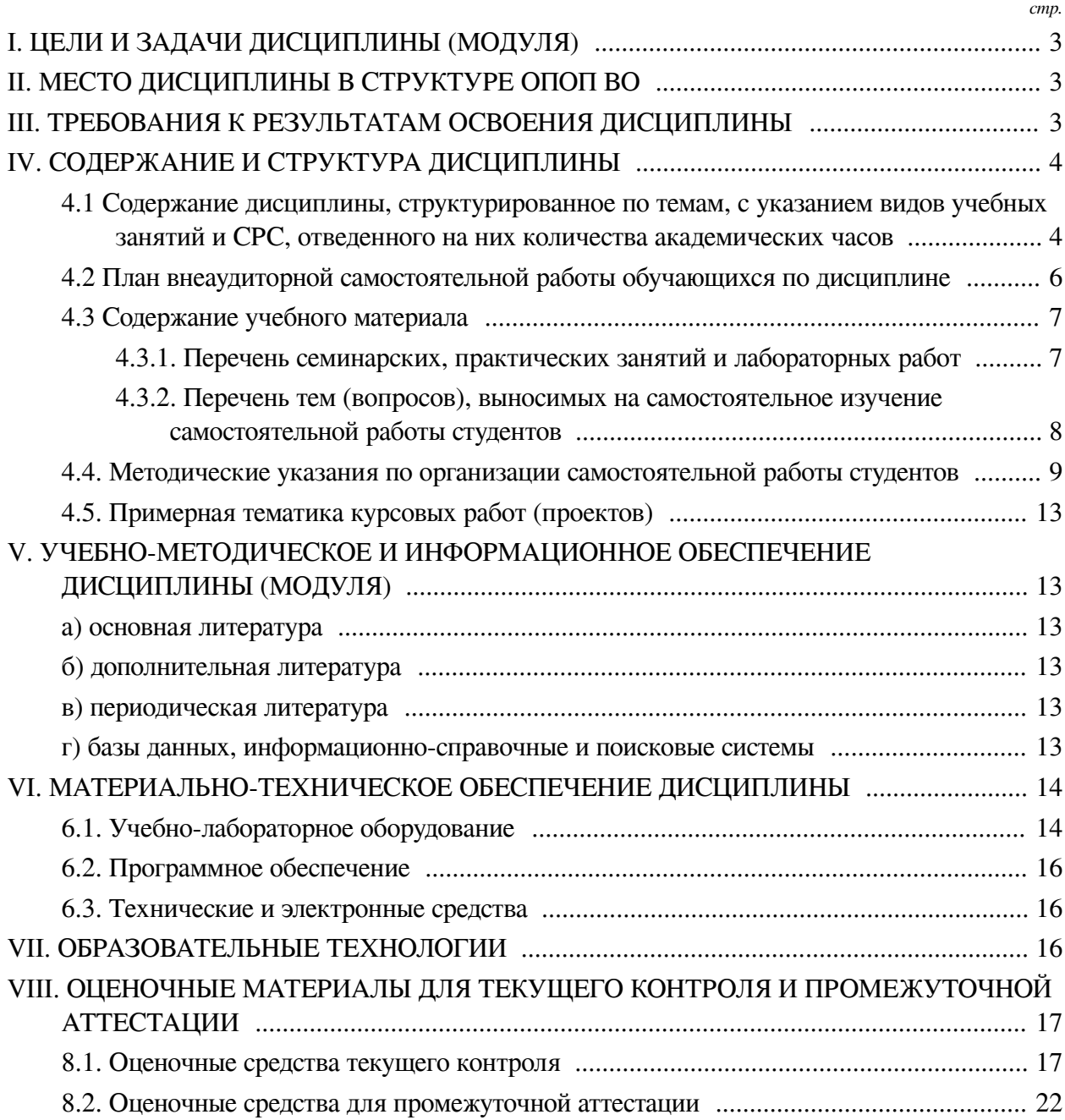

### **I. ЦЕЛИ И ЗАДАЧИ ДИСЦИПЛИНЫ (МОДУЛЯ)**

<span id="page-2-0"></span>**Цели:** формирование системных знаний, навыков и умений для разработки и построения пользовательских графических интерфейсов с учетом предметной области и потребностей пользователей.

#### **Задачи:**

— Формирование представлений об основных механизмах работы графических фреймворков;

— Формирование навыков практического применения теоретических подходов к разработке пользовательского интерфейса;

<span id="page-2-1"></span>— Овладение техническими навыками и инструментами используемых для построения графического интерфейса пользователя.

#### **II. МЕСТО ДИСЦИПЛИНЫ В СТРУКТУРЕ ОПОП ВО**

2.1. Учебная дисциплина (модуль) «Практикум по разработке интерфейсов» относится к части, формируемой участниками образовательных отношений «Блок 1. Дисциплины (модули)».

Дисциплина предназначена для закрепления знаний, умений и отработки практических навыков в области разработки графических интерфейсов пользователя с применением современных фреймворков и инструментов.

2.2. Для изучения данной учебной дисциплины (модуля) необходимы знания, умения и навыки, формируемые предшествующими дисциплинами:

— Основы программирования;

- Объектно-ориентированный анализ и программирование;
- Языки разметки сетевого контента;
- Веб-дизайн;
- Основы компьютерной графики;
- Юзабилити и дизайн интерфейсов;
- Основы мобильной разработки;
- Разработка приложений для мобильных устройств (практикум);
- Программирование.

2.3. Перечень последующих учебных дисциплин, для которых необходимы знания, умения и навыки, формируемые данной учебной дисциплиной:

- Разработка приложений дополненной реальности;
- Разработка приложений виртуальной реальности;
- Разработка компьютерных игр;
- Выполнение и защита выпускной квалификационной работы.

#### **III. ТРЕБОВАНИЯ К РЕЗУЛЬТАТАМ ОСВОЕНИЯ ДИСЦИПЛИНЫ**

<span id="page-2-2"></span>Процесс освоения дисциплины направлен на формирование компетенций (элементов следующих компетенций) в соответствии с ФГОС ВО и ОП ВО по данному направлению подготовки:

**Перечень планируемых результатов обучения по дисциплине (модулю), соотнесенных с индикаторами достижения компетенций**

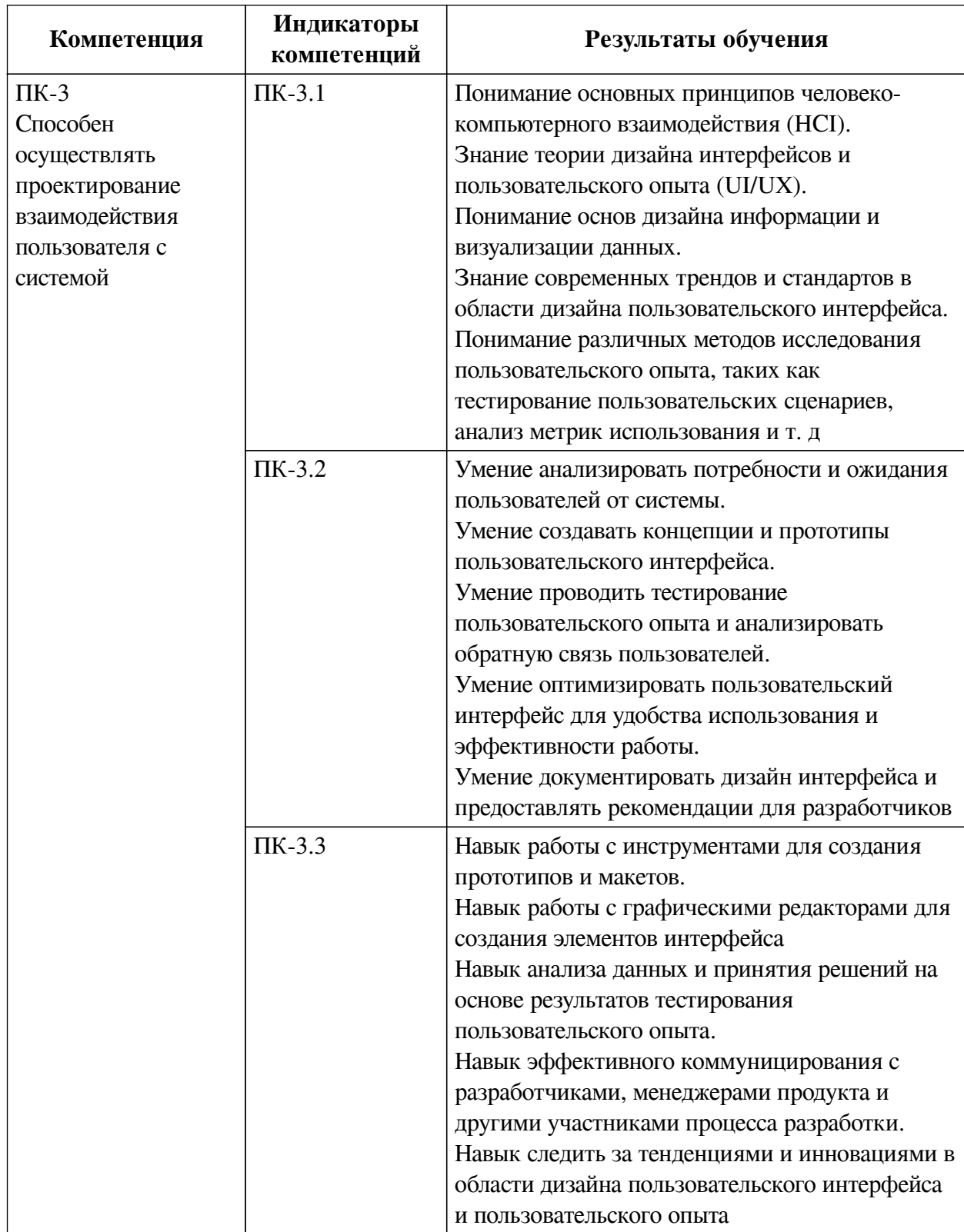

### **IV. СОДЕРЖАНИЕ И СТРУКТУРА ДИСЦИПЛИНЫ**

<span id="page-3-0"></span>Трудоемкость дисциплины составляет 5 зачетных единиц, 180 часов, в том числе 8 часов на контроль.

<span id="page-3-1"></span>Из них реализуется с использованием электронного обучения и дистанционных образовательных технологий 12 часов контактной работы и 158 часов самостоятельной работы.

Форма промежуточной аттестации: зачет, зачет с оценкой.

# **4.1 Содержание дисциплины, структурированное по темам, c указанием видов учебных занятий и СРС, отведенного на них количества академических часов**

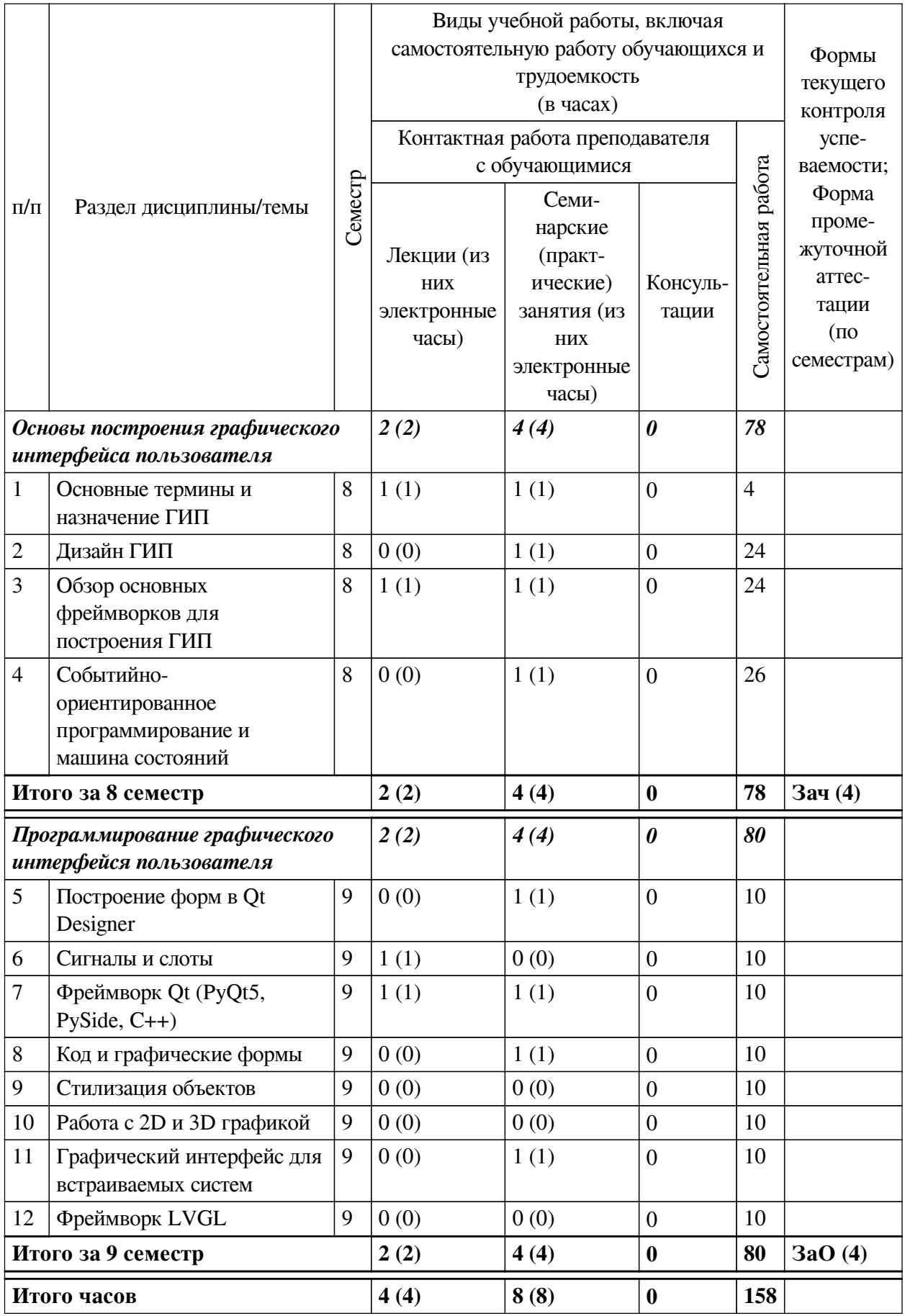

# <span id="page-5-0"></span>4.2 План внеаудиторной самостоятельной работы обучающихся по дисциплине

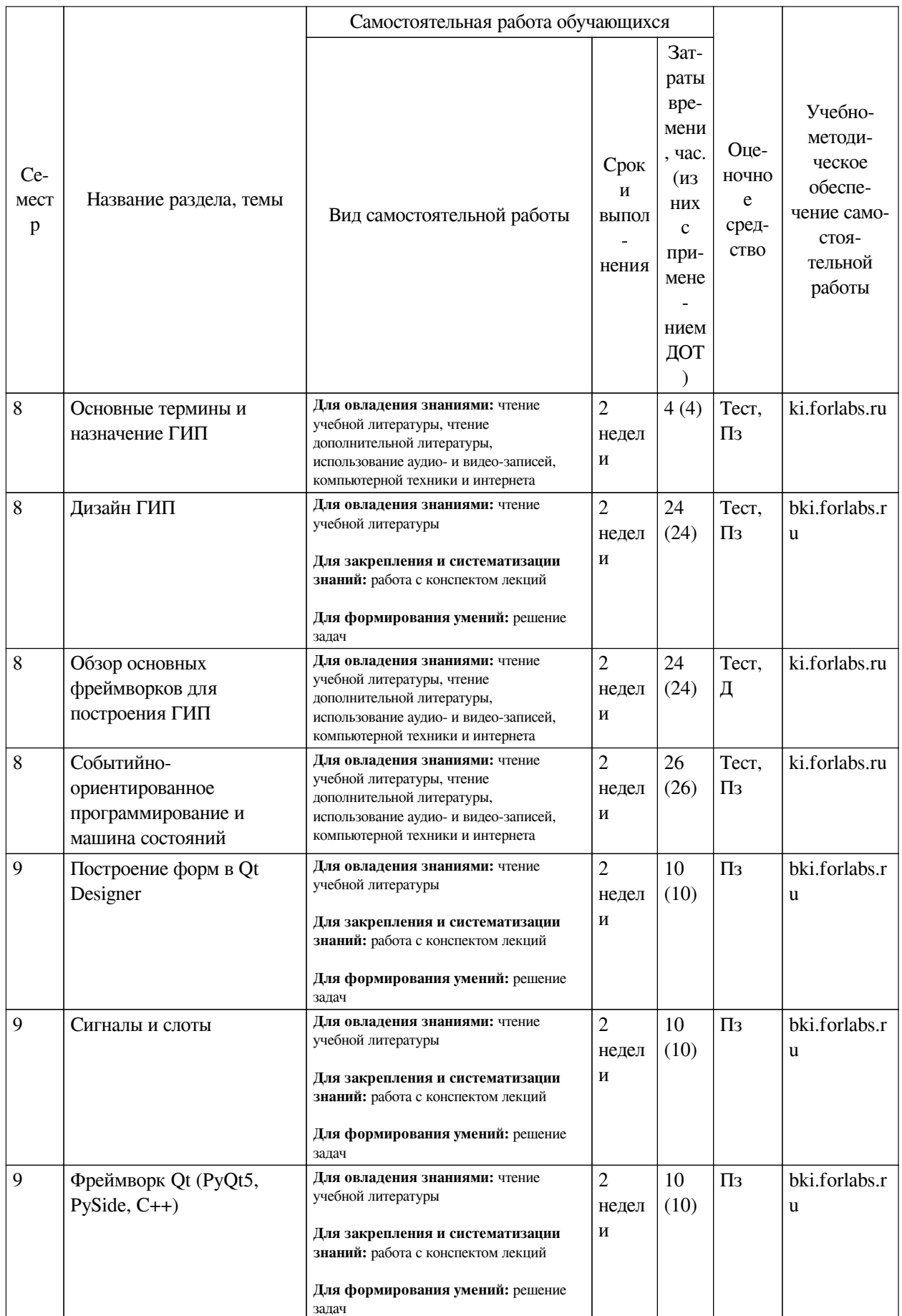

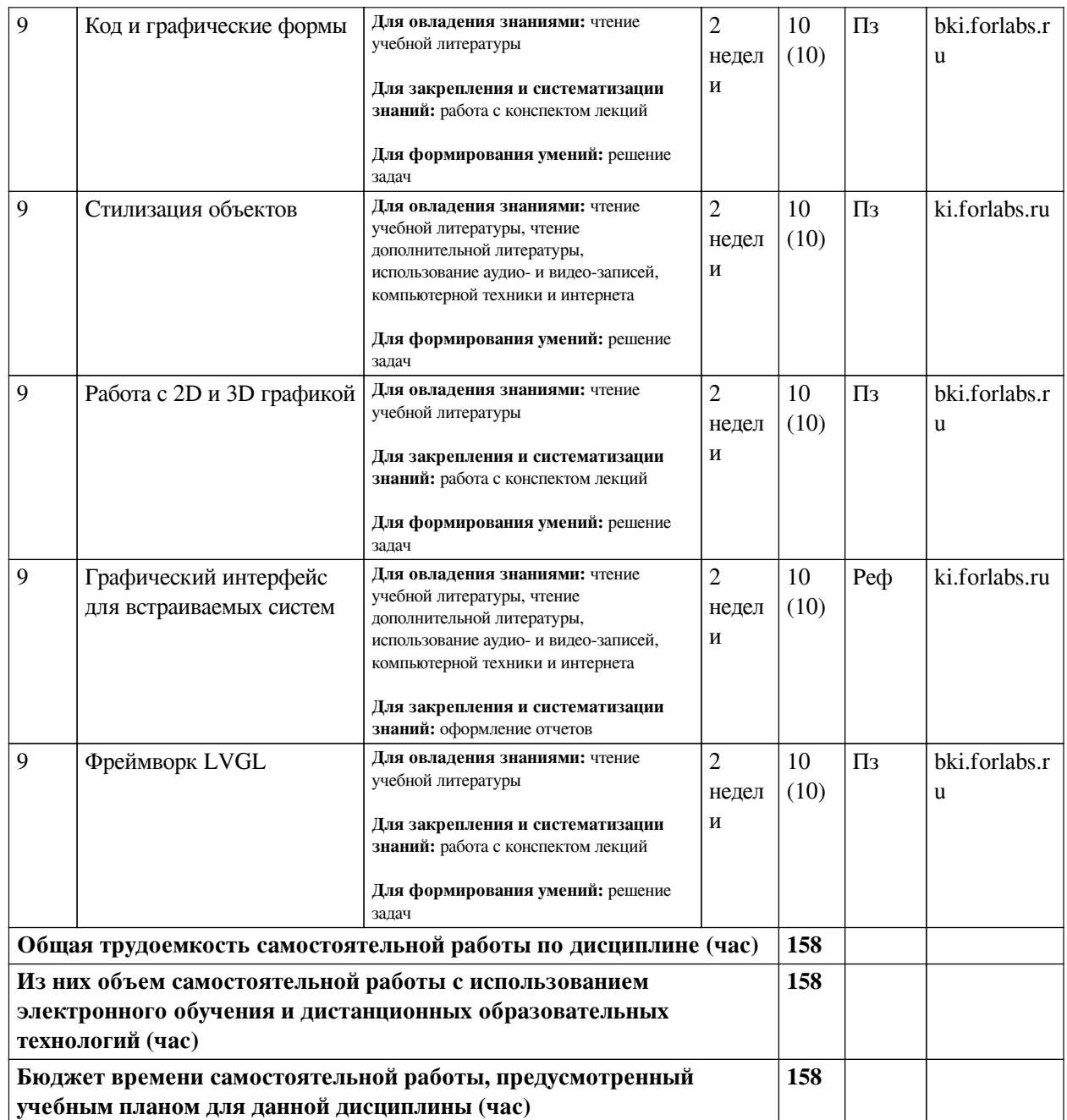

# **4.3 Содержание учебного материала**

<span id="page-6-1"></span><span id="page-6-0"></span>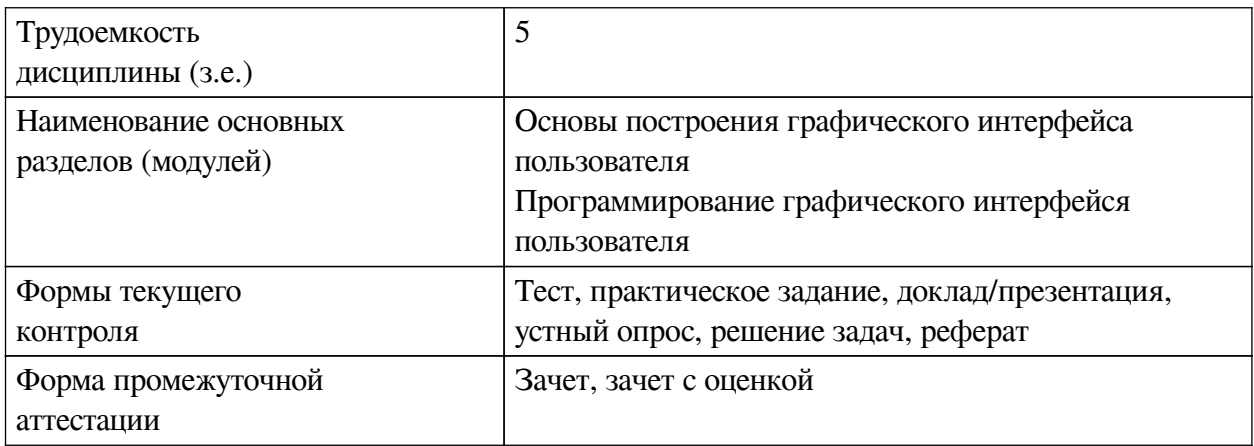

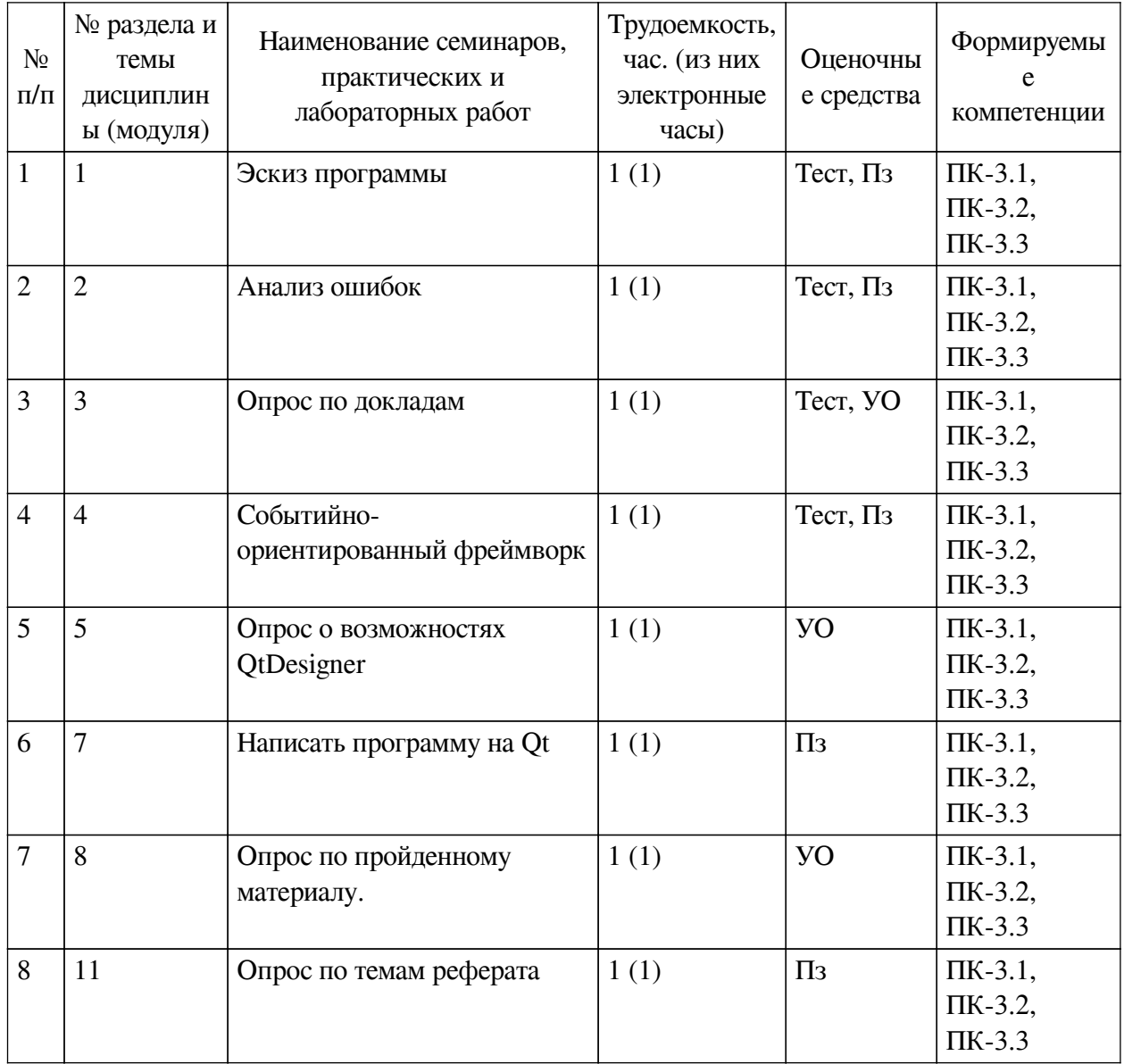

# 4.3.1. Перечень семинарских, практических занятий и лабораторных работ

# <span id="page-7-0"></span>4.3.2. Перечень тем (вопросов), выносимых на самостоятельное изучение самостоятельной работы студентов

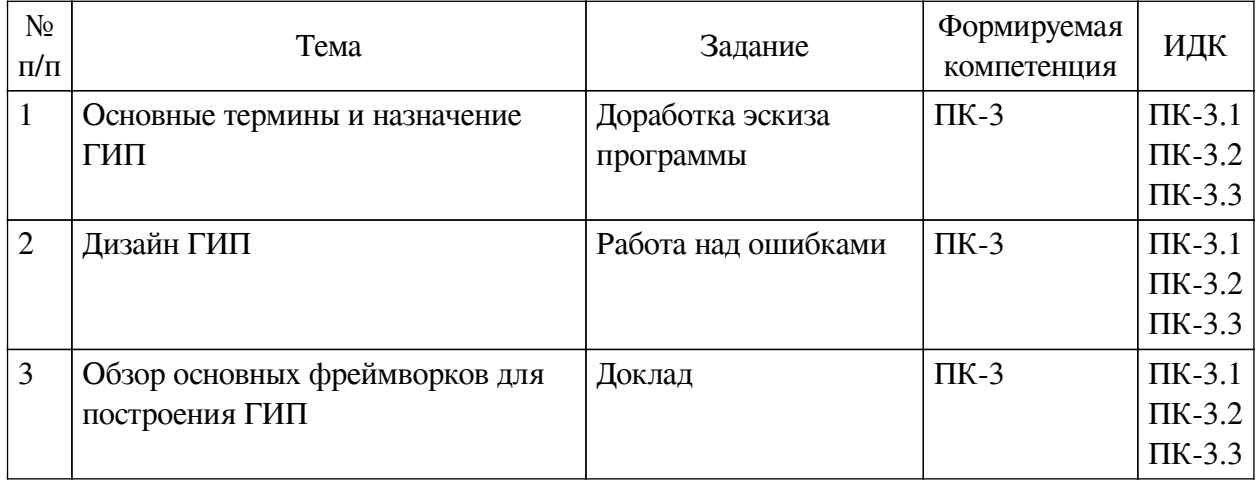

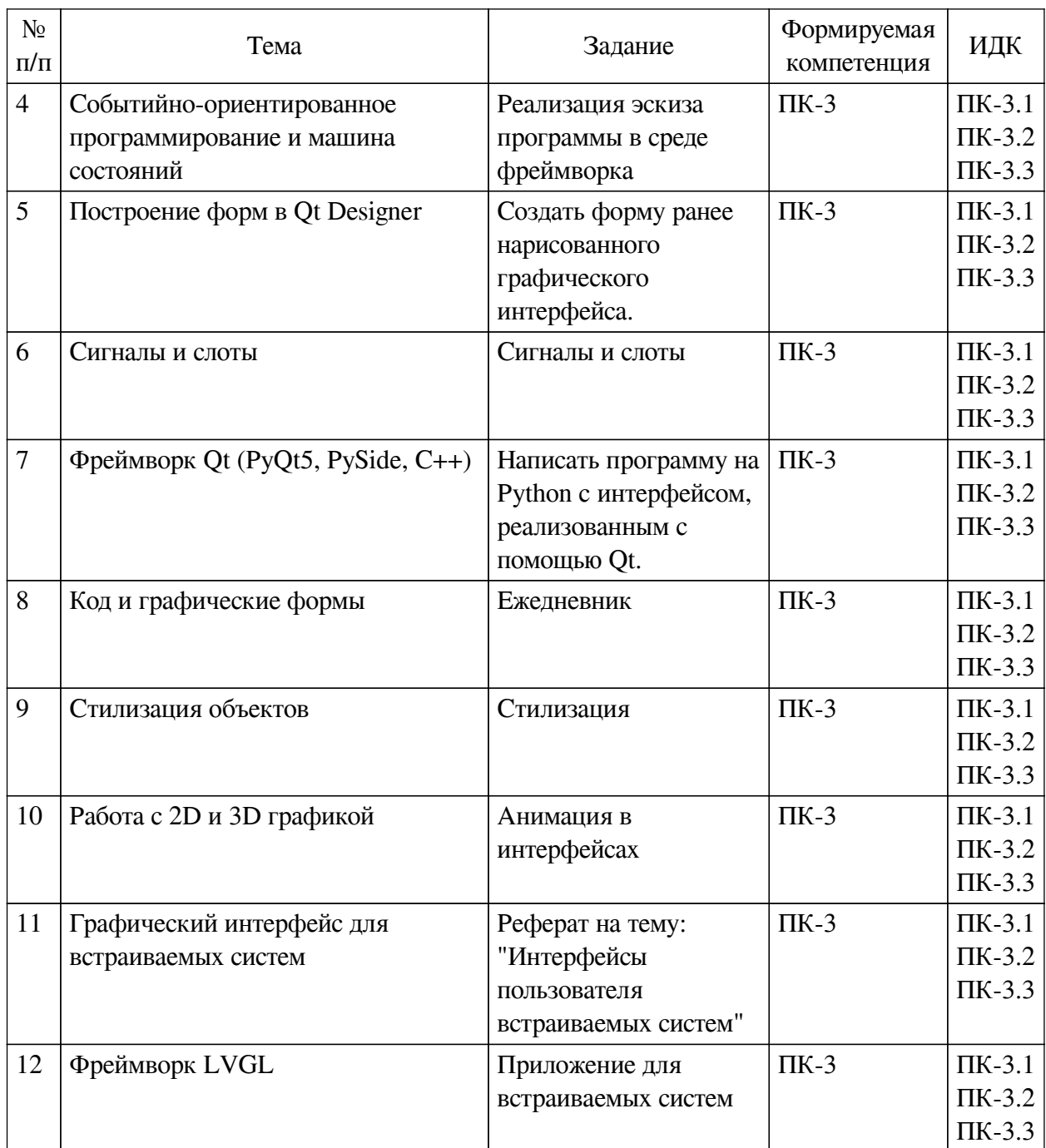

### **4.4. Методические указания по организации самостоятельной работы**

#### <span id="page-8-0"></span>**студентов**

Самостоятельная работа студентов всех форм и видов обучения является одним из обязательных видов образовательной деятельности, обеспечивающей реализацию требований Федеральных государственных стандартов высшего профессионального образования. Согласно требованиям нормативных документов самостоятельная работа студентов является обязательным компонентом образовательного процесса, так как она обеспечивает закрепление получаемых на лекционных занятиях знаний путем приобретения навыков осмысления и расширения их содержания, навыков решения актуальных проблем формирования общекультурных и профессиональных компетенций, научно-исследовательской деятельности, подготовки к семинарам, лабораторным работам, сдаче зачетов и экзаменов. Самостоятельная работа студентов представляет собой совокупность аудиторных и внеаудиторных занятий и работ. Самостоятельная работа в рамках образовательного процесса в вузе решает следующие задачи:

— закрепление и расширение знаний, умений, полученных студентами во время аудиторных и внеаудиторных занятий, превращение их в стереотипы умственной и физической деятельности;

— приобретение дополнительных знаний и навыков по дисциплинам учебного плана;

— формирование и развитие знаний и навыков, связанных с научноисследовательской деятельностью;

— развитие ориентации и установки на качественное освоение образовательной программы;

— развитие навыков самоорганизации;

— формирование самостоятельности мышления, способности к саморазвитию, самосовершенствованию и самореализации;

— выработка навыков эффективной самостоятельной профессиональной теоретической, практической и учебно-исследовательской деятельности.

**Подготовка к лекции.** Качество освоения содержания конкретной дисциплины прямо зависит от того, насколько студент сам, без внешнего принуждения формирует у себя установку на получение на лекциях новых знаний, дополняющих уже имеющиеся по данной дисциплине. Время на подготовку студентов к двухчасовой лекции по нормативам составляет не менее 0,2 часа.

**Подготовка к практическому занятию.** Подготовка к практическому занятию включает следующие элементы самостоятельной деятельности: четкое представление цели и задач его проведения; выделение навыков умственной, аналитической, научной деятельности, которые станут результатом предстоящей работы. Выработка навыков осуществляется с помощью получения новой информации об изучаемых процессах и с помощью знания о том, в какой степени в данное время студент владеет методами исследовательской деятельности, которыми он станет пользоваться на практическом занятии. Подготовка к практическому занятию нередко требует подбора материала, данных и специальных источников, с которыми предстоит учебная работа. Студенты должны дома подготовить к занятию 3–4 примера формулировки темы исследования, представленного в монографиях, научных статьях, отчетах. Затем они самостоятельно осуществляют поиск соответствующих источников, определяют актуальность конкретного исследования процессов и явлений, выделяют основные способы доказательства авторами научных работ ценности того, чем они занимаются. В ходе самого практического занятия студенты сначала представляют найденные ими варианты формулировки актуальности исследования, обсуждают их и обосновывают свое мнение о наилучшем варианте. Время на подготовку к практическому занятию по нормативам составляет не менее 0,2 часа.

**Подготовка к контрольной работе.** Контрольная работа назначается после изучения определенного раздела (разделов) дисциплины и представляет собой совокупность развернутых письменных ответов студентов на вопросы, которые они заранее получают от преподавателя. Самостоятельная подготовка к контрольной работе включает в себя: изучение конспектов лекций, раскрывающих материал, знание которого проверяется контрольной работой; повторение учебного материала, полученного при подготовке к семинарским, практическим занятиям и во время их проведения; изучение дополнительной литературы, в которой конкретизируется содержание проверяемых знаний; составление в мысленной форме ответов на поставленные в контрольной работе вопросы; формирование психологической установки на успешное выполнение всех заданий. Время на подготовку к

контрольной работе по нормативам составляет 2 часа.

Подготовка к экзамену. Самостоятельная подготовка к экзамену схожа с подготовкой к зачету, особенно если он дифференцированный. Но объем учебного материала, который нужно восстановить в памяти к экзамену, вновь осмыслить и понять, значительно больше, поэтому требуется больше времени и умственных усилий. Важно сформировать целостное представление о содержании ответа на каждый вопрос, что предполагает знание разных научных трактовок сущности того или иного явления, процесса, умение раскрывать факторы, определяющие их противоречивость, знание имен ученых, изучавших обсуждаемую проблему. Необходимо также привести информацию о материалах эмпирических исследований, что указывает на всестороннюю подготовку студента к экзамену. Время на подготовку к экзамену по нормативам составляет 36 часов для бакалавров.

#### Формы внеаудиторной самостоятельной работы

Разработка проекта (индивидуального, группового) Цель самостоятельной работы: развитие способности прогнозировать, проектировать, моделировать. Проект — «ограниченное во времени целенаправленное изменение отдельной системы с установленными требованиями к качеству результатов, возможными рамками расхода средств и ресурсов и специфической организацией». Выполнение задания: 1) диагностика ситуации (проблематизация, целеполагание, конкретизация цели, форматирование проекта); 2) проектирование (уточнение цели, функций, задач и плана работы; теоретическое моделирование методов и средств решения задач; детальная проработка этапов решения конкретных задач; пошаговое выполнение запланированных проектных действий; систематизация и обобщение полученных результатов, конструирование предполагаемого результата, пошаговое выполнение проектных действий); 3) рефлексия (выяснение соответствия полученного результата замыслу; определение качества полученного продукта; перспективы его развития и использования). Предполагаемые результаты самостоятельной работы: готовность студентов использовать знание современных проблем науки и образования при решении образовательных и профессиональных задач; готовность использовать индивидуальные креативные способности для оригинального решения исследовательских задач; способность прогнозировать, проектировать, моделировать.

Информационный поиск Цель самостоятельной работы: развитие способности к проектированию и преобразованию учебных действий на основе различных видов информационного поиска. Информационный поиск — поиск неструктурированной документальной информации. Список современных задач информационного поиска: решение вопросов моделирования; классификация документов; фильтрация, классификация документов; проектирование архитектур поисковых систем и пользовательских интерфейсов; извлечение информации (аннотирование и реферирование документов); выбор информационно-поискового языка запроса в поисковых системах. Содержание задания по видам поиска: поиск библиографический — поиск необходимых сведений об источнике и установление его наличия в системе других источников. Ведется путем разыскания библиографической информации и библиографических пособий (информационных изданий); поиск самих информационных источников (документов и изданий), в которых есть или может содержаться нужная информация; - поиск фактических сведений, содержащихся в литературе, книге (например, об исторических фактах и событиях, о биографических данных из жизни и деятельности писателя, ученого и т. п.). Выполнение задания:

- 1) определение области знаний;
- 2) выбор типа и источников данных;

3) сбор материалов, необходимых для наполнения информационной модели;

4) отбор наиболее полезной информации;

5) выбор метода обработки информации (классификация, кластеризация, регрессионный анализ и т.д.);

6) выбор алгоритма поиска закономерностей;

7) поиск закономерностей, формальных правил и структурных связей в собранной информации;

8) творческая интерпретация полученных результатов.

Планируемые результаты самостоятельной работы: — способность студентов решать стандартные задачи профессиональной деятельности на основе информационной и библиографической культуры с применением информационно-коммуникационных технологий и с учетом основных требований информационной безопасности; готовность использовать знание современных проблем науки и образования при решении образовательных и профессиональных задач.

**Разработка мультимедийной презентации** Цели самостоятельной работы (варианты): — освоение (закрепление, обобщение, систематизация) учебного материала; обеспечение контроля качества знаний; — формирование специальных компетенций, обеспечивающих возможность работы с информационными технологиями; — становление общекультурных компетенций. Мультимедийная презентация — представление содержания учебного материала, учебной задачи с использованием мультимедийных технологий.

Выполнение задания:

1. Этап проектирования: — определение целей использования презентации; — сбор необходимого материала (тексты, рисунки, схемы и др.); — формирование структуры и логики подачи материала; — создание папки, в которую помещен собранный материал.

2. Этап конструирования: — выбор программы MS PowerPoint в меню компьютера; определение дизайна слайдов; — наполнение слайдов собранной текстовой и наглядной информацией; — включение эффектов анимации и музыкального сопровождения (при необходимости); — установка режима показа слайдов (титульный слайд, включающий наименование кафедры, где выполнена работа, название презентации, город и год; содержательный — список слайдов презентации, сгруппированных по темам сообщения; заключительный слайд содержит выводы, пожелания, список литературы и пр.).

3. Этап моделирования — проверка и коррекция подготовленного материала, определение продолжительности его демонстрации.

Планируемые результаты самостоятельной работы: — повышение информационной культуры студентов и обеспечение их готовности к интеграции в современное информационное пространство; — способность решать стандартные задачи профессиональной деятельности на основе информационной и библиографической культуры с применением информационно-коммуникационных технологий и с учетом основных требований информационной безопасности; — способность к критическому восприятию, обобщению, анализу профессиональной информации, постановке цели и выбору путей ее достижения; способность применять современные методики и технологии организации и реализации образовательного процесса на различных образовательных ступенях в различных образовательных учреждениях; — готовность использовать индивидуальные креативные способности для оригинального решения исследовательских задач.

В ФБГОУ ВО «ИГУ» организация самостоятельной работы студентов регламентируется Положением о самостоятельной работе студентов, принятым Ученым советом ИГУ

#### **4.5. Примерная тематика курсовых работ (проектов)**

По данной дисциплине выполнение курсовых проектов (работ) не предусматривается.

### <span id="page-12-1"></span><span id="page-12-0"></span>**V. УЧЕБНО-МЕТОДИЧЕСКОЕ И ИНФОРМАЦИОННОЕ ОБЕСПЕЧЕНИЕ ДИСЦИПЛИНЫ (МОДУЛЯ)**

### **а) основная литература**

<span id="page-12-2"></span>1. Мэтиз, Эрик. Изучаем Python. Программирование игр, визуализация данных, вебприложения [Текст] : науч. изд. / Э. Мэтиз. - 2-е изд. - СПб. : Питер, 2020. - 492 с. : ил. ; 23 см. - (Библиотека программиста). - Пер. изд. : Python crash course. A Hand-on, project-based introduction to proramming / Eric Matthes. - San Francisco (Ca). - ISBN 978-5-4461-0479-6 : 1152.00 р.

2. Приемы объектно-ориентированного проектирования. Паттерны проектирования [Текст] : науч. изд. / Э. Гамма [и др.]. - СПб. : Питер, 2020. - 366 с. : ил. ; 23 см. - (Библиотека программиста). - Библиогр.: с. 353-358. - Алф. указ.: с. 359-366. - Пер. изд. : Design patterns. Elements of reusable object-orientad software. - Reading (Ma). - ISBN 978-5-4461-1213-5 : 578.40 р.

#### **б) дополнительная литература**

<span id="page-12-3"></span>1. Назаркин, О. А. Разработка графического пользовательского интерфейса в соответствии с паттерном Model-View-Viewmodel на платформе Windows Presentation Foundation. Основные средства WPF [Электронный ресурс] : учеб. пособие по дисциплине «Проектирование человеко-машинного интерфейса» / О. А. Назаркин. - Электрон. текстовые дан. - Липецк : ЛГТУ, 2014. - 69 с. ; нет. - ЭБС "Руконт". - неогранич. доступ. - ISBN 978-5-88247-679-2 : Б. ц.

2. Попов, А. А. Эргономика пользовательских интерфейсов в информационных системах [Текст] : учеб. пособие / А. А. Попов. - М. : Русайнс, 2016. - 311 с. ; 21 см. - Библиогр.: с. 304-311. - ISBN 978-5-4365-0678-4 : 529.21 р.

<span id="page-12-4"></span>3. Гаврилова, И. В. Разработка приложений [Электронный ресурс] : учеб. пособие / И. В. Гаврилова. - 3-е изд., стер. - Электрон. текстовые дан. - Москва : ФЛИНТА, 2017. - 243 с. ; есть. - ЭБС "Руконт". - неогранич. доступ. - ISBN 978-5-9765-1482-9 : Б. ц.

#### **в) периодическая литература**

Нет.

#### **г) базы данных, информационно-справочные и поисковые системы**

<span id="page-12-5"></span>1. Государственная информационная система «Национальная электронная библиотека» [Электронный ресурс] : сайт. – Режим доступа: http://нэб.рф

2. Национальный Открытый Университет «ИНТУИТ» (intuit.ru)

В соответствии с п. 4.3.4. ФГОС ВО, обучающимся в течение всего периода обучения обеспечен неограниченный доступ (удаленный доступ) к электронно-библиотечным системам:

— Открытая электронная база ресурсов и исследований «Университетская информационная система РОССИЯ» [Электронный ресурс] : сайт. – Режим доступа: http://uisrussia.msu.ru бессрочный

— Государственная информационная система «Национальная электронная библиотека» [Электронный ресурс] : сайт. – Режим доступа: http://нэб.рф. бессрочный

— Научная электронная библиотека «ELIBRARY.RU» [Электронный ресурс] : сайт. - Контракт № 148 от 23.12.2020 г. Акт от 24.12.2020 г. Срок действия по 31.12.2022 г. – Режим доступа: http://elibrary.ru/

— ЭБС «Издательство Лань». Контракт № 04-Е-0346 от 12.11.2021 г. № 976 от 14.11.2021 г. Срок действия по 13.11.2022 г. – Режим доступа: https://www.e.lanbook.com

— ЭБС ЭЧЗ «Библиотех». Государственный контракт № 019 от 22.02.2011 г. ООО «Библиотех». Лицензионное соглашение к Государственному контракту № 019 от 22.02.2011. Срок действия: бессрочный. – Режим доступа: https://isu.bibliotech.ru/

— ЭБС «Руконт» ЦКБ «Бибком». № 04-Е-0343 от 12.11.2021 г. Акт № бК-5195 от 14.11.2021 г. Срок действия по 13.11.2022г. – Режим доступа: http://rucont.ru

— ЭБС «Айбукс.ру/ibooks.ru» ООО «Айбукс». Контракт № 04-Е-0344 от 12.11.2021 г.; Акт от 14.11.2021 г. Срок действия по 13.11.2022 г. – Режим доступа: http://ibooks.ru

— Электронно-библиотечная система «ЭБС Юрайт». ООО «Электронное издательство Юрайт». Контракт № 04-Е-0258 от 20.09.2021г. Контракт № 04-Е-0258 от 20.09.2021 г. Срок действия по 17.10. 2022 г. – Режим доступа: https://urait.ru

— УБД ИВИС. Контракт № 04-Е-0347 от 12.11.2021 г. Акт от 15.11.2021 г. Срок действия с 01.01.2022 по 31.12.2022 г. – Режим доступа: http://dlib.eastview.com

<span id="page-13-0"></span>— Электронная библиотека ИД Гребенников. Контракт № 04-Е-0348 от 12.11.2021г.; Акт № 348 от 15.11.2021 г. Срок действия с 01.01.2022 по 31.12.2022 – Режим доступа: http://grebennikon.ru

### **VI. МАТЕРИАЛЬНО-ТЕХНИЧЕСКОЕ ОБЕСПЕЧЕНИЕ ДИСЦИПЛИНЫ**

### **6.1. Учебно-лабораторное оборудование**

<span id="page-13-1"></span>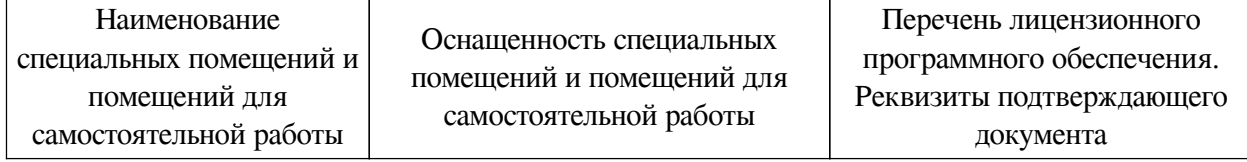

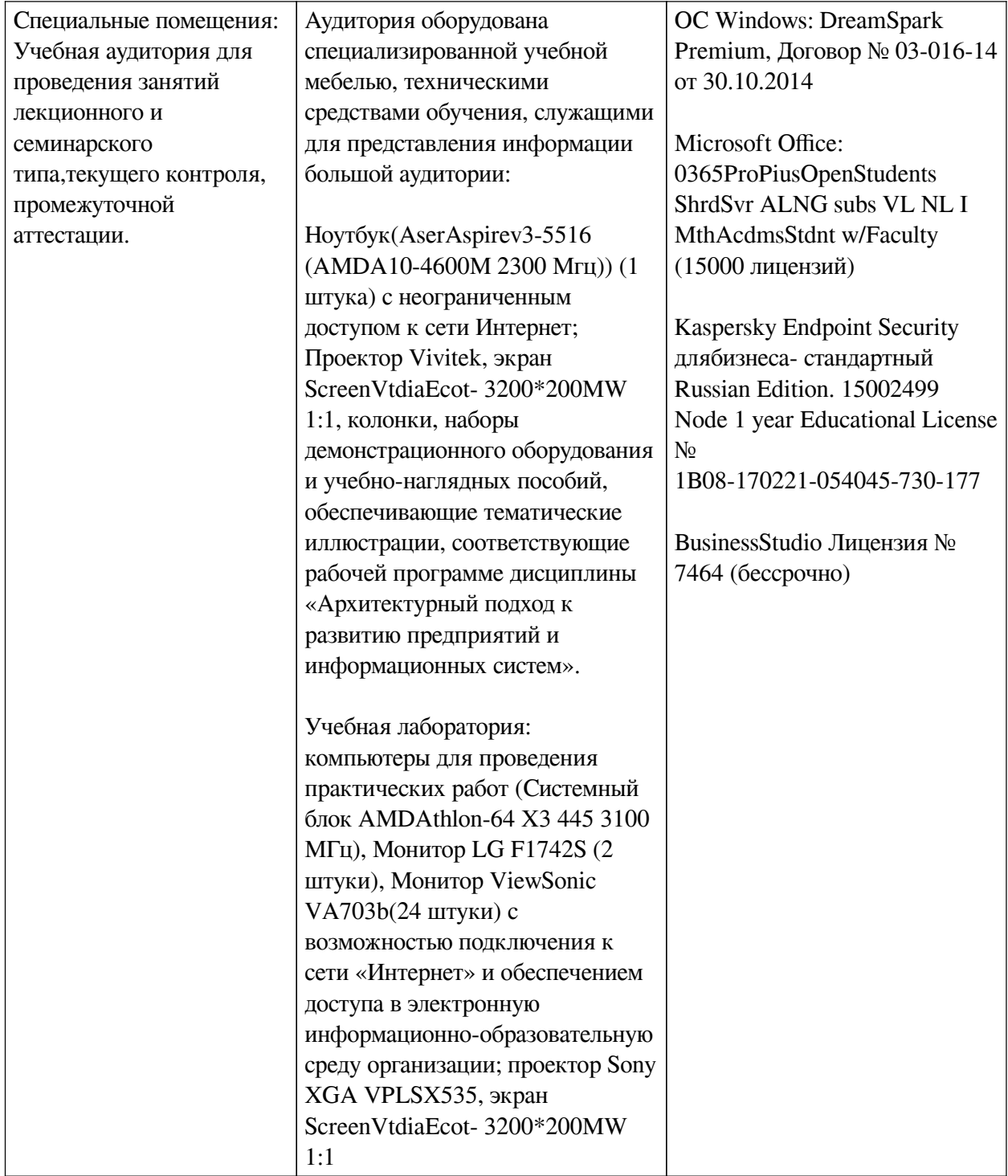

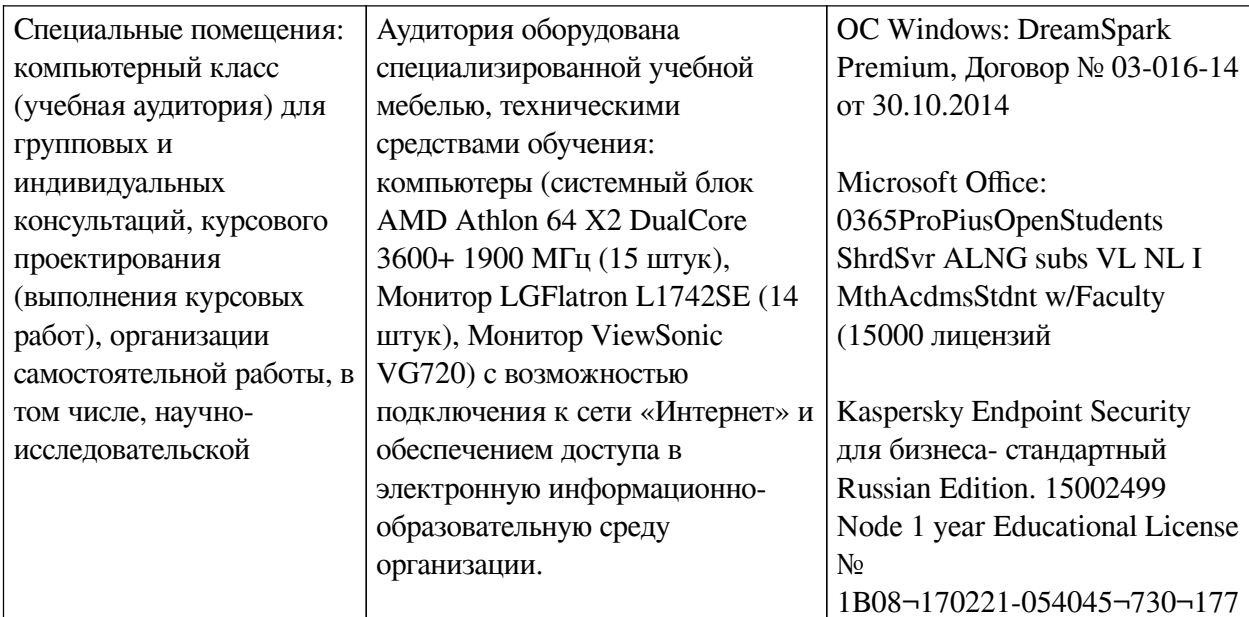

### 6.2. Программное обеспечение

<span id="page-15-0"></span>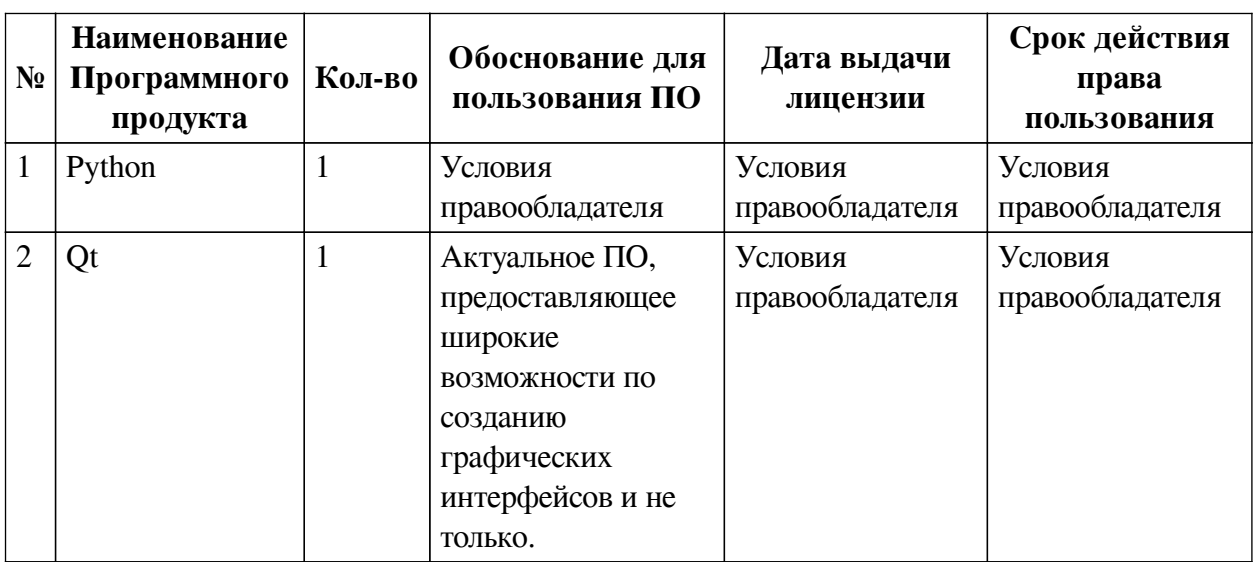

### 6.3. Технические и электронные средства

<span id="page-15-1"></span>Методической системой преподавания предусмотрено использование технических и электронных средств обучения и контроля знаний студентов: мультимедийные презентации, фрагменты фильмов.

### **VII. ОБРАЗОВАТЕЛЬНЫЕ ТЕХНОЛОГИИ**

<span id="page-15-2"></span>При реализации программы данной дисциплины используются различные образовательные технологии, в том числе электронное обучение и дистанционные образовательные технологии.

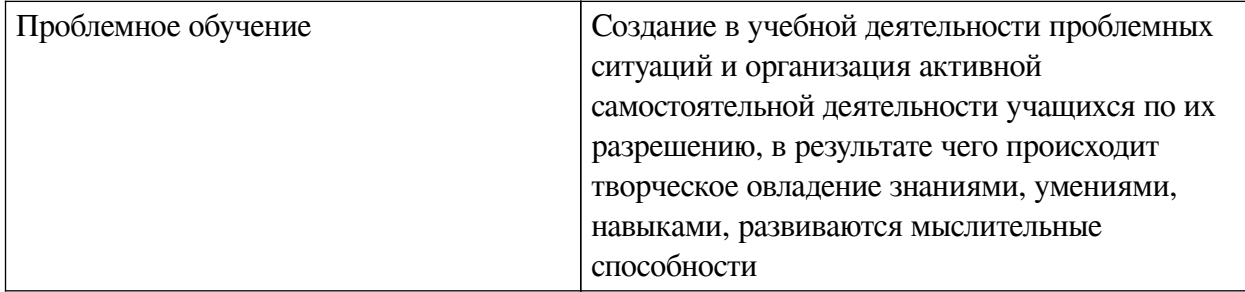

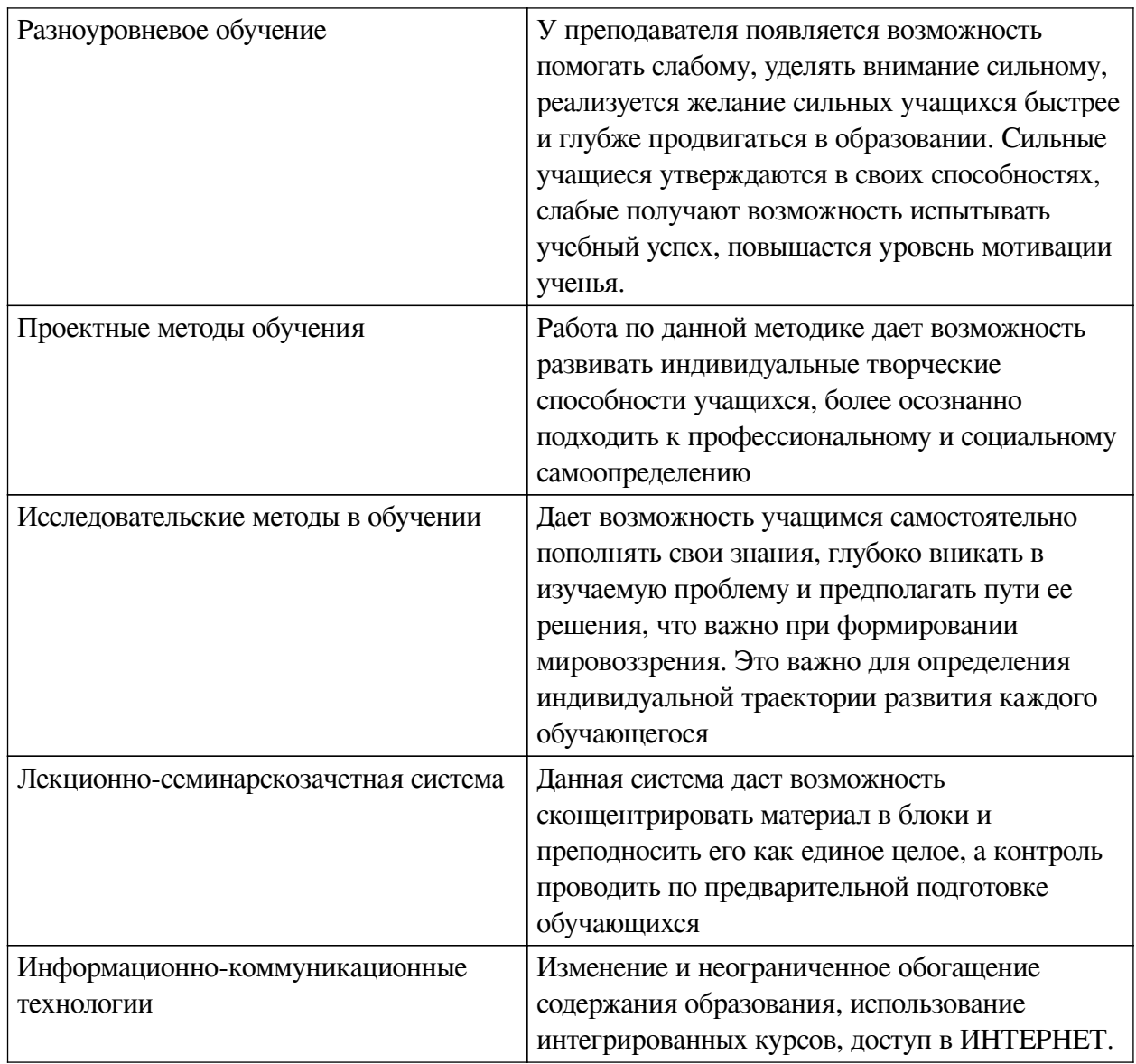

### Наименование тем занятий с использованием активных форм обучения:

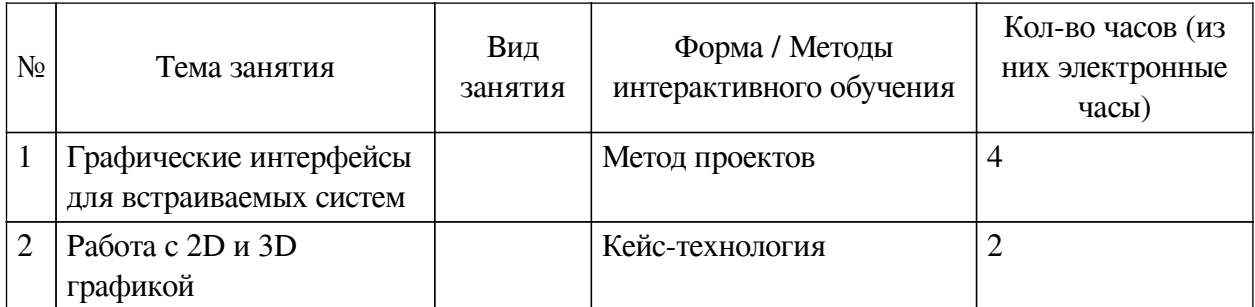

# <span id="page-16-0"></span>**VIII. ОЦЕНОЧНЫЕ МАТЕРИАЛЫ ДЛЯ ТЕКУЩЕГО КОНТРОЛЯ И** ПРОМЕЖУТОЧНОЙ АТТЕСТАЦИИ

### 8.1. Оценочные средства текущего контроля

<span id="page-16-1"></span>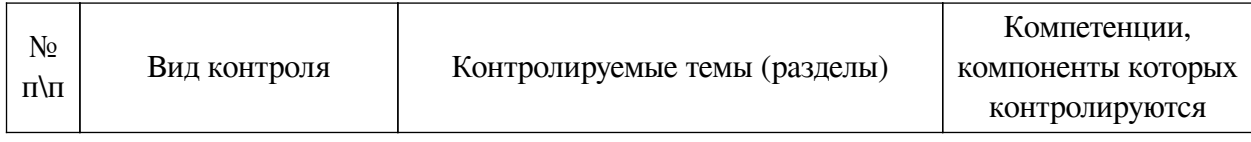

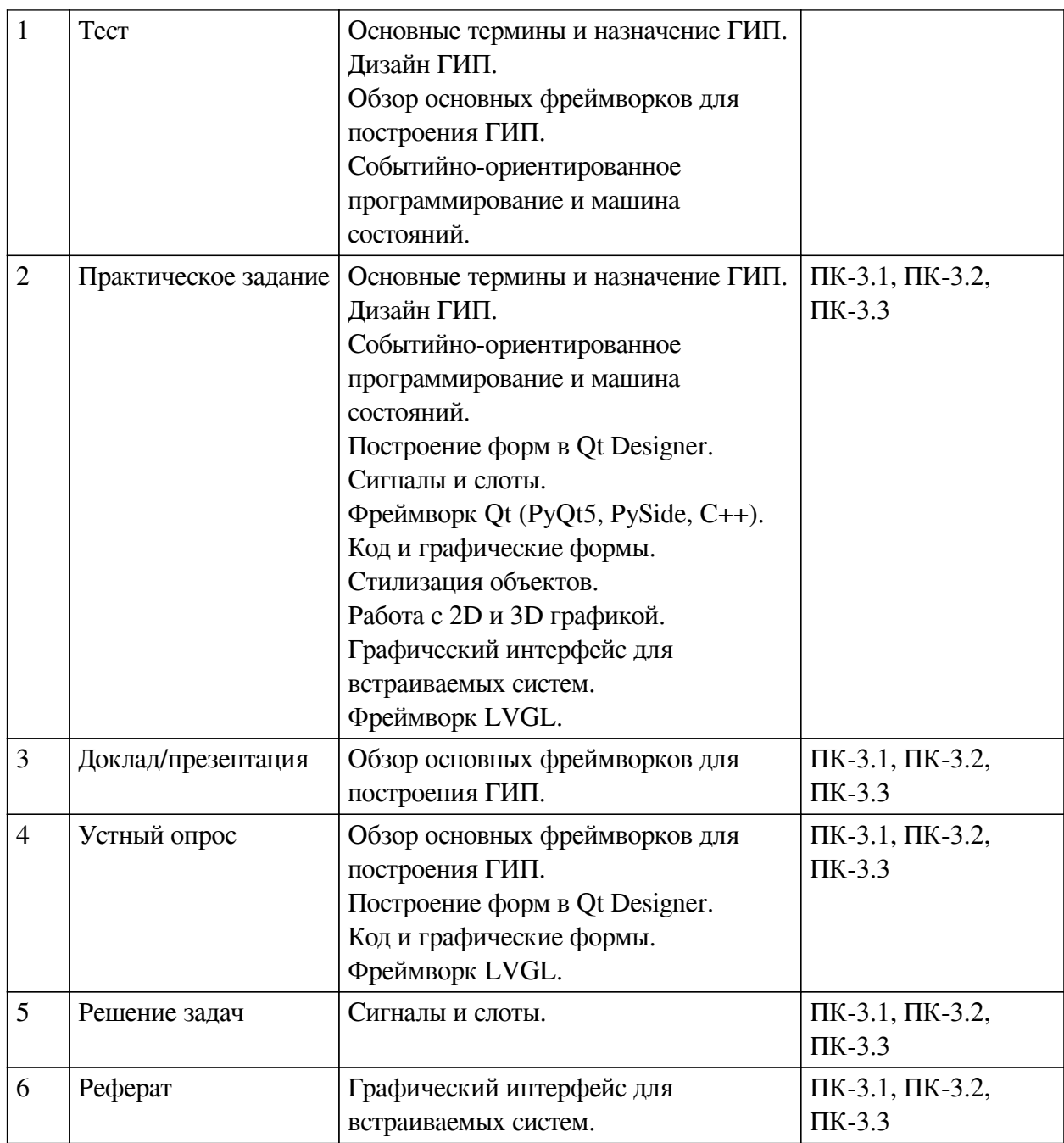

**Примеры оценочных средств для текущего контроля Демонстрационный вариант теста**

*1. Задание с единичным выбором. Выберите один правильный ответ.*

Какое определение верно для понятия интерфейс пользователя согласно стандарта ISO?

a. все три.

b. компоненты интерактивной системы, предоставляющие пользователю информацию и управление для выполнения определённых задач с использованием этой системы.

c. интерфейс, обеспечивающий передачу информации между пользователем и программными или аппаратными компонентами компьютерной системы.

d. совокупность программных и аппаратных средства, позволяющих пользователям взаимодействовать с компьютерной системой.

*2. Задание с множественным выбором. Выберите 2 правильных ответа.*

Какие средства предоставляет интерфейс пользователя?

- a. Вычисление
- b. Преобразование
- c. Ввод
- d. Вывод
- e. Выполнение
- *3. Задание с множественным выбором. Выберите 4 правильных ответа.*

Какие типы UI включает в себя классификация по способу взаимодействия с пользователем?

- a. Визуальный
- b. Жестовый
- c. Тактильный
- d. Голосовой
- e. Аналоговый
- f. Резистивный
- g. Цифровой
- h. Интерактивный
- *4. Задание с множественным выбором. Выберите 1 правильный ответ.*

Выберите фреймворк или фреймворки, которые идут в комплекте с Python.

- a. tkinter
- b. dearpygui
- c. PyGame
- d. pyqt
- e. ни один из перечисленных
- f. PySimpleGUI
- g. wxPython
- *5. Задание с множественным выбором. Выберите 2 правильных ответа.*

Какой типовой элемент фреймворка GUI подходит лучше для выбора конкретного графического элемента из некоторого набора? (можно выбрать несколько ответов, засчитается любой правильный).

- a. плитки элементов с названиями и их превью
- b. список с названиями элементов и отображением их в окне превью
- c. окно превью со скроллбаром
- d. перечень названий
- *6. Задание с единичным выбором. Выберите один правильный ответ.*

Какой элемент интерфейса используется для множественного выбора?

- a. radiobutton
- b. label
- c. checkbox
- d. icon
- *7. Задание с множественным выбором. Выберите 2 правильных ответа.*

Основное назначение интерфейса пользователя -- это ... (правильных ответов несколько, любой правильный будет засчитан).

a. предоставление пользователю информации и управления для получения необходимой реакции устройства и решения проблемы.

b. выполнение команд пользователя.

c. вывод красивых изображений на экран для удовлетворения пользователя.

d. обеспечение ввода и вывода информации для выполнения конкретной задачи.

*8. Задание с единичным выбором. Выберите один правильный ответ.*

К какому виду интерфейсов относятся физические кнопки клавиатуры?

a. Сенсорный

b. Жестовый

c. Тактильный

*9. Задание с единичным выбором. Выберите один правильный ответ.*

Какая характеристика интерфейса отвечает за удобство использования интерфейса?

a. Юзабилити

b. Функциональность

c. Изучаемость

d. Безопасность

e. Надёжность

*10. Задание с единичным выбором. Выберите один правильный ответ.*

Какой элемент интерфейса используется для передачи одной конкретной заранее известной команды от пользователя к системе?

a. textedit

b. button

c. textline

d. label

e. radiobutton

*11. Задание с единичным выбором. Выберите один правильный ответ.*

Какие действия стоит предпринять, если пользователи часто ошибаются при использовании какой-то функции интерфейса?

a. Добавить подсказку в интерфейс.

b. Увеличить штат и квалификацию техподдержки.

c. Написать хорошую документацию.

d. Переделать эту функцию в интерфейсе.

e. Пересмотреть дизайн всей программы.

*12. Задание с единичным выбором. Выберите один правильный ответ.*

Какой параметр наиболее важен при проектировании интерфейса для систем с высокой стоимостью ошибок?

a. Изучаемость

b. Надёжность

c. Функциональность

d. Стоимость

*13. Задание с единичным выбором. Выберите один правильный ответ.*

Какой из перечисленных фреймворков является наиболее легковесным с точки зрения занимаемого пространства?

a. Qt

b. Swing

c. tkinter

d. wxPython

*14. Задание с множественным выбором. Выберите 3 правильных ответа.*

Какие фреймворки поддерживают как десктопные, так и мобильные платформы?

a. Swing

b. Qt

c. Flutter

d. Kivy

e. Tcl/Tk

f. GTK

g. wxWidgets

*15. Задание с единичным выбором. Выберите один правильный ответ.*

Какой шаблон проектирования реализует механизм событий в C# и некоторых других языках программирования?

a. Одиночка

b. Декоратор

c. Фабрика

d. Посредник

e. Наблюдатель

*16. Задание с единичным выбором. Выберите один правильный ответ.*

Какие аргументы передаёт событие клика по элементу интерфейса типа кнопка в C# в соответствующую функцию?

a. Координаты мыши

b. Название окна

c. Тип операционной системы

d. Ссылку на кнопку

*17. Задание с единичным выбором. Выберите один правильный ответ.*

Является ли событийно-ориентированный подход синхронным?

a. Нет

b. Да

*18. Задание с множественным выбором. Выберите 4 правильных ответа.*

Какие фреймворки из перечисленных поддерживают событийно-ориентированный подход?

a. Tk

b. Qt

c. Twisted

### d. wxWidgets

19. Задание с единичным выбором. Выберите один правильный ответ.

Что делает следующий код?

```
public class FooPanel extends JPanel implements ActionListener {
    public FooPanel() {
        super();
        JButton btn = new JButton ("Click Me!");
        btn.addActionListener(this);
        this.add(btn);
    \left\{ \right.@Override
    public void actionPerformed(ActionEvent ae) {
        System.out.println("Button has been clicked!");
\}
```
а. Такой код работать не будет.

**b.** Это вообще не код!

с. Создаёт кнопку и завершает работу программы.

d. Создаёт кнопку, при нажатии на которую выводится "Button has been clicked!".

е. Создаёт кнопку и выводит "Button has been clicked!".

#### <span id="page-21-0"></span>8.2. Оценочные средства для промежуточной аттестации

#### Вопросы к зачету:

1. Что такое графический интерфейс? Классификации.

2. Элементы графического интерфейса и их назначение.

3. Виды неграфических интерфейсов пользователя. Их назначение и преимущества.

4. Этапы проектирования интерфейса. Роль анализа ошибок пользователя при проектировании интерфейса.

5. Текстовый интерфейс пользователя. Особенности его проектирования.

6. Критерии оценки качества интерфейса. Распределение приоритетов между ними. Зависимость приоритетов от предметной области.

7. Способы представления элементов интерфейса и их группировки. Виджеты, группы...

8. Виды фреймворков для создания интерфейсов.

9. Сравнительный анализ фреймворков для создания ГИП.

10. Роль событийно-ориентированного подхода в создании интерфейсов.

11. Автоматное программирование, как инструмент для создания ГИП. Области применения.

#### Вопросы к зачету с оценкой:

1. Формы в OtDesigner. Подход, особенности, пример.

2. Роль сигналов и слотов в событийно-ориентированном подходе.

3. Автомат состояний средствами Qt. Пример.

4. Механизм взаимодействия PyQt и Qt.

5. Сравнительный анализ подходов к созданию интерфейса средствами C++ и Python.

6. Взаимодействие PyQt и QtDesigner. Пример.

7. Взаимодействие PyQt и QtDesigner. Пример.

8. Механизм взаимодействия PyQt и Qt.

9. Взаимодействие QML и кода на C++. Пример.

10. Влияние представления элементов интерфейса на его качественные параметры: юзабилити, надёжность, изучаемость и прочие.

11. Применение графики в интерфейсе пользователя. Примеры, где применение графики востребовано. Обратные примеры. Примеры удачного и неудачного использования.

12. Способы размещения графики в интерфейсе.

13. Фреймворки для создания интерфейсов встраиваемых систем. Примеры.

14. LVGL. Примеры. Сравнительный анализ с другими фреймворками.

### **Разработчики:**

преподаватель И.В. Русских *(подпись) (занимаемая должность)* 

Программа составлена в соответствии с требованиями ФГОС ВО и учетом рекомендаций ПООП по направлению подготовки 09.03.03 «Прикладная информатика».

Программа рассмотрена на заседании кафедры естественнонаучных дисциплин Протокол № 6 от «11» марта 2024 г.

и.о. зав. кафедры А.Г. Балахчи

*Настоящая программа, не может быть воспроизведена ни в какой форме без предварительного письменного разрешения кафедры-разработчика программы.*